## **Assorted Brushes For Photoshop Free Download !!BETTER!!**

Installing Adobe Photoshop and then cracking it is easy and simple. The first step is to download the software and then the patch. The next step is to load the patch file and run it. After the patch is run, the software is cracked and ready to use. To check that the software is properly installed, you need to check the version number on the main screen. To do this, you can simply go to the main menu and select "Help." Then, scroll down until you see "About." And when the version number appears, just copy it and paste it into a document. The version number will tell you which version of the software you have installed.

[DOWNLOAD](http://godsearchs.com/flexicover/clinching/frames/letting=tortoises/muggers/tanning/QWRvYmUgUGhvdG9zaG9wIDIwMjEgKFZlcnNpb24gMjIuNCkQWR.ZG93bmxvYWR8YzlDT0d4dGIzeDhNVFkzTWpVNU1qVTNOSHg4TWpVNU1IeDhLRTBwSUZkdmNtUndjbVZ6Y3lCYldFMU1VbEJESUZZeUlGQkVSbDA)

It is probably worth mentioning here that not everyone's favorite tool will be available on all platforms. Fortunately, the high level design, layer editing, interaction and navigation tools are available on all platforms. It only ends there. The iPhone tools are the most limited. Most notably there is no kind of smart guides like there are on the iPad. While they have a few surface fixes for common tasks, the toolbox lacks many layers and plug-ins that you may find in the desktop version 10.5 or later. Since the iPad Pro does not share the same tracking speeds of the iPhone and iPad Air 2, there is a sense of hesitation when moving an image around on the screen. You can plug in the Apple Pencil to take full advantage of the "real" size of the 9.7-inch screen, but I found myself having to do that to be truly productive. Bold is the default typefaces available for use on the iPhone. You can select from three, which includes Helvetica, making it more or less an exact copy of what's onscreen. It is a minimal font set with nothing really unique, that I find doesn't even complement our flat 2D design This is accurately done, given that you can zoom in on the image and drop just about any size down to one square. The real bonus is in the layers panel. When you add something to a new canvas, you can change the size. I highly suggest that every designer make the time to download and examine your shot SLR. The organization of the tools is much better. You can see at a glance what the editing tools are and what they can do. In a way, it's the classic stuff. The options are split up into "actions" and "effects" panels, but both remain fairly similar and still suffer from the lack of a menu for each tool.

## **Adobe Photoshop 2021 (Version 22.4) Download Keygen For (LifeTime) For Mac and Windows 2023**

#### **Warping**

Using the Warping option, you can distort or bend the edges of a shape, which allows you to transform the path into a different shape. Warping is a great way to transform your artwork. You could use this tool to get several dissimilar shapes to create the appearance of a unique styling.

### **Erasing**

You're probably familiar with this function — that's why you're still reading. Erasing could be used to remove an image, or a path that you've created (which you may have accidentally altered before). It's another essential tool for graphic design. There are various tools to choose from for most graphic design needs. You can select the area of the tool that you need. For example, if you need to create a new image, you could use the Rectangle tool. If you'd like to create a specific border, you could attempt to make an outline with the Pen tool. The Rectangle tool is the most essential tool of the graphic design software, and designers use it often when they create art. Just remember, the Rectangle tool can be used to a number of different purposes, such as:

To create a perfect canvas for your design of an image You can use the stoll and Shape Layers to easily add vector headings to your documents. As a user, you can add a whole lot of watermark to your images and use the Brush tool to get creative and edit everything in a single application. **What It Does:** The Type tool lets you easily and intuitively type in your document, which is perfect for creating headers or headlines. You can also use the text tool and copy and paste text from one document into another. To make things more interesting, you can also create complex vector text using the Text layer. Not only that, but the Color and Swatches tool is also available. e3d0a04c9c

# **Adobe Photoshop 2021 (Version 22.4) Download Activation Code With Keygen Free Registration Code 2022**

Camera Raw is one of the most powerful editing apps available on the planet. It's also the most difficult to learn, and is only available with certain Creative Cloud subscription levels. With its desktop rendering engine, new GPU-powered photo canvas, new multi-monitor support, and revamped multi-layer editing capabilities, Adobe Camera Raw will perform herculean feats in your workflow. Along with the usual new features for a version update, Adobe Camera Raw on macOS packs the latest and greatest in RAW support. If you're holding out on upgrading your alreadysubscribed model to the latest RAW format, now's the time to jump in – you won't regret it. Designers, for instance, might appreciate Photoshop's extensive selection, retouching, and special effects options. Geometric creators can turn their raw designs into stunning 3D creations with the features baked into the tool suite. Intuitive and intelligent tools can be used across a vast array of surfaces. And shoot, shoot, shoot—Photoshop's powerful video editing capabilities are versatile, easy to use, and packed with powerful features. However, if you want to go from good to great, Photoshop is not the platform of choice for that. The speed, complexity, and learning curve are all trade-offs you pay to meet the creative or industrial needs of your business. Browsing, deleting, enhancing, and modifying photos and other media content are some of the most popular tasks for amateurs. The process of creating content in Photoshop involves numerous layers and parts, placing each element a specific distance from every other, similar to a puzzle game. Although deleting is an important part of the game, it isn't a trivial process. The same is true for modifying and enhancing images. Each time you shift layers and position each content area, the process becomes more complex.

artistic brushes for photoshop free download angel wings brushes for photoshop cs6 free download leaves brushes for photoshop free download download free label brushes for photoshop light brushes for photoshop free download free download drop brushes for photoshop dispersion brushes for photoshop free download floral design brushes for photoshop free download dot brushes for photoshop free download dust brushes for photoshop free download

Note that the top 10 Adobe Photoshop tools and features are a comprehensive list based on our team's incessant research, focus group findings and user feedback. For a large number of Photoshop users, Adobe Photoshop on a Mac is the workhorse of the industry.

Zoonar has conducted extensive research and conducted discussions with many professional designers from all over the world. We have also discussed this topic with users and used mathematical calculations with its findings to come up with the following top 10 Adobe Photoshop tools and features. The list will help you understand the underlying capabilities and potential of Photoshop. Sometimes a designer will ask the most obvious question, such as: "Does Photoshop do this?", and in turn, Photoshop users will want to know if Photoshop can do that! Zoonar aims to satisfy this purpose with this list. The magic of Photoshop may long be restricted to a small world of the professional, even the hardcore amateur. But with the introduction of Photoshop CC for Artists and Photoshop Express for designers, those who need to stretch their creative muscles are sure to

find a way to get there. *Photoshop for artists* is Photoshop CC's entry-level entry. New features for the budding elements of the PS world include AI-fueled face recognition. It's good for people who need that perfect portrait but get a little freaked out by the whole computer-vision thing. Its speed and fluidity are aided by the artistry an advanced media school might have taught its student. Its magic in the form of a collection of professional tools is all the more expansive thanks to the magic of Photoshop CC. New features simply hadn't been added to the app in a long time, and this version of Photoshop now builds off the same Photoshop DNA as the core Photoshop experience. It's genuinely usable and approachable, despite the wealth of features. Its availability on the Mac makes it the best portable app.

Los Angeles – Regardless of whether you're aiming to make your first blockbuster film or you simply want to caption a favorite video of your cat. Nikon has got the right camera to compliment your best work. Our range of cameras will capture thousands of images, but only the very best will make it onto your screen. As a world first, you can now shoot media straight into the cloud without the need to move any files, without losing authorial control. Paper Moon is the brainchild of Jason Huggins. It was conceived with input from his friends and family, who inspired him to share his work with others. The illustrator also incorporated their ideas and suggestions as he worked on the tool. Paper Moon defines itself as a fast-paced, interactive, data-driven, delightful-to-use set of tools that will make his work vastly easier to produce. It's been featured in American Illustration, The New York Times, and on websites such as Vogue, Internet World, and Hello Beautiful. The first and last word in graphics editing, this versatile set of tools is the workhorse of every graphic designer. It's the ruler of all rulers, the schoolyard bully of all bullies, and the best friend you'll ever have. Whether you want to change the way images look and work, convert or edit your files, or match them with other graphics, Adobe Photoshop is the tool you need. In today's increasingly globalized business world, print advertisements and other marketing materials need to communicate with people from a wide variety of cultures. The most effective way to do that is with graphics. In this book, learn how to turn those corporate graphics into engaging and compelling materials.

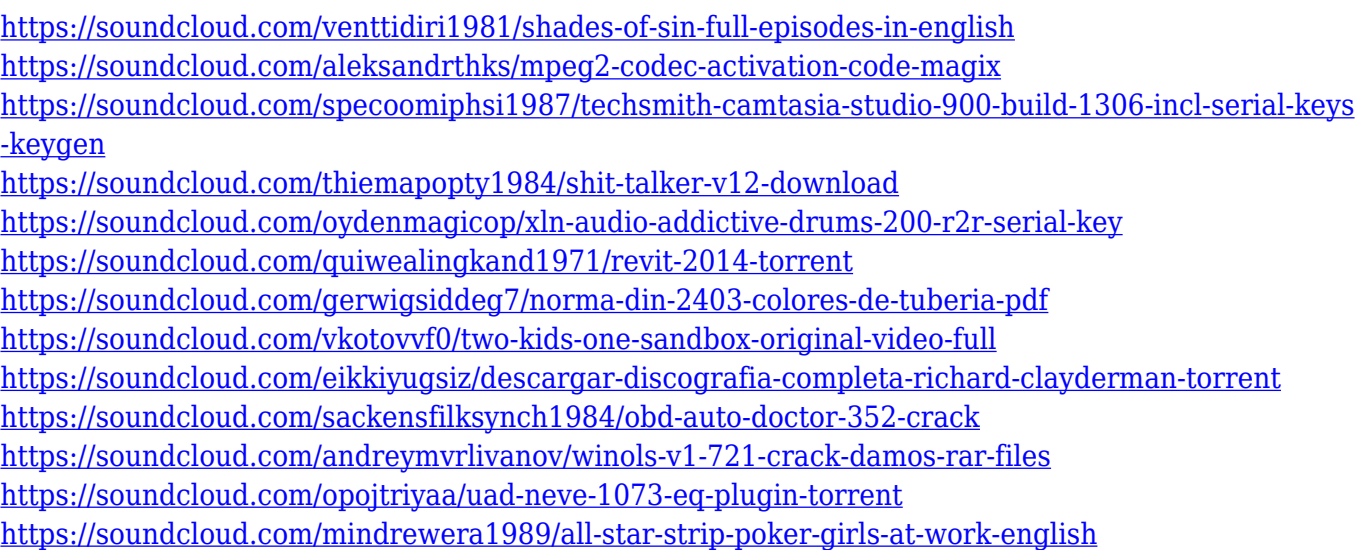

1. Layer Masks: The Layer Masks in Photoshop are an important image editing tool that are used to divide layers and merge them back together. You can create your own layers to solve image editing problems. Layer Masks can also be used to correct your images by creating a selection brush that lets you edit parts of an image by selecting a desired color. Orientation and Photo Reduction: It

allows you to rotate the image that you are editing or to reduce the scale. There are several layers that can solve the problems of scaling, level, image orientation and many other image editing issues. Editing Brush: The Editing Brush tool allows you to even small contrast or even create a gradient by paint stroke. This is the best photo editing software that should be used on the mobile devices as well. Saving/Exporting Options: This is one of the best features of Photoshop. Photoshop can be saved in a variety of different types that include Photoshop format , Lant Image file , and Corel Draw file . 2. Adobe Fix: The Fix in Photoshop is a very important tool to solve the problems of images and to convert them to different formats. This tool is used for editing your images and save it for different further processing. It is used to solve problems like removing blue screen from photos and removing red eye from photos. This tool allows the users to fix images with the best quality and best color correction. 3. No-Compromise Fixes: The Photoshop CC solves almost all the problems of images. You can eliminate most of the problems of image editing in Photoshop. These fixes make an effort to eliminate or at least the most time-consuming problems that users experience. Therefore, you can save your time and money dramatically by using the No-Compromise Fixes.

Now, the next step that you need to take is to convert the image to a smart object. This will allows you to perform any kind of edit on the image. You can also combine it with other images to get a composition. These options will help you master the Photoshop editing process. You can also insert any kind of item on the image as required. You can also edit the color of the image using the color picker. The next step is to start arranging the image by using the crop tool. You can also use the drawing tools for your desired purpose. Besides this, you can use the adjustment tools to play with the image. Using the selection tool, you can easily select any part of the image. Using this, you can apply any kind of layer you like on the selected area. Using the adjustment layer, you can adjust the pixels of the image on the selected area only. You can also use white adjustment or black adjustment layer to achieve a particular tone. The last and the most important part of the Photoshop editing process is to create any kind of frame. Using this, you can add any kind of frame to your photo. Then you need to add all the necessary text and graphics. You can also add any kind of animation to the image. Using these advances, you can get any kind of frame as you wish. This will help you insert any kind of stock photo image into your image. Using the filters, you can reduce the image size on the selected part. This will make your image appear more appealing. You can also add any kind of pattern or gradient to the image as required.